## *English is a machine translation by "DeepL translation "*

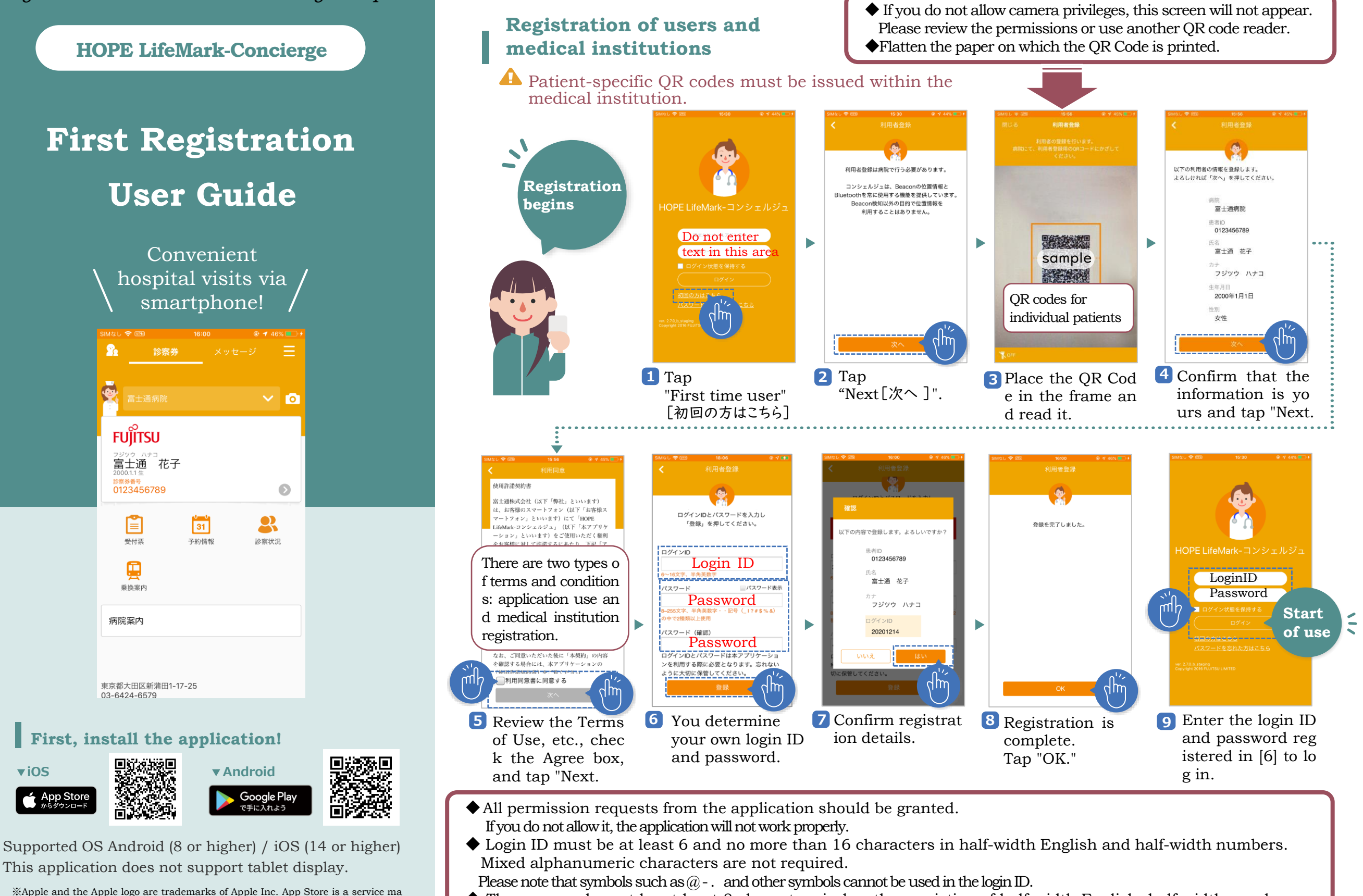

- ◆ The password must be at least 8 characters in length, consisting of half-width English, half-width numbers, a
- nd symbols, and must be a mixture of at least two types (e.g., English + numbers). The password cannot be the same as your login ID. Please register a different one.
- ◆After 24 hours, you will be automatically logged out. To continue logging in, check the "Keep me logged in" checkbox in [9] and log in.

Last updated 2023/04/17

※Google Play and the Google Play logo are trademarks of Google LLC.

HOPE LifeMark-Concierge **検索**

rk of Apple Inc.

**Family Registration**① If the owner of the smartphone is not a patient at our center and you wish to register your family members as users, please follow the user registration procedure on the surface.

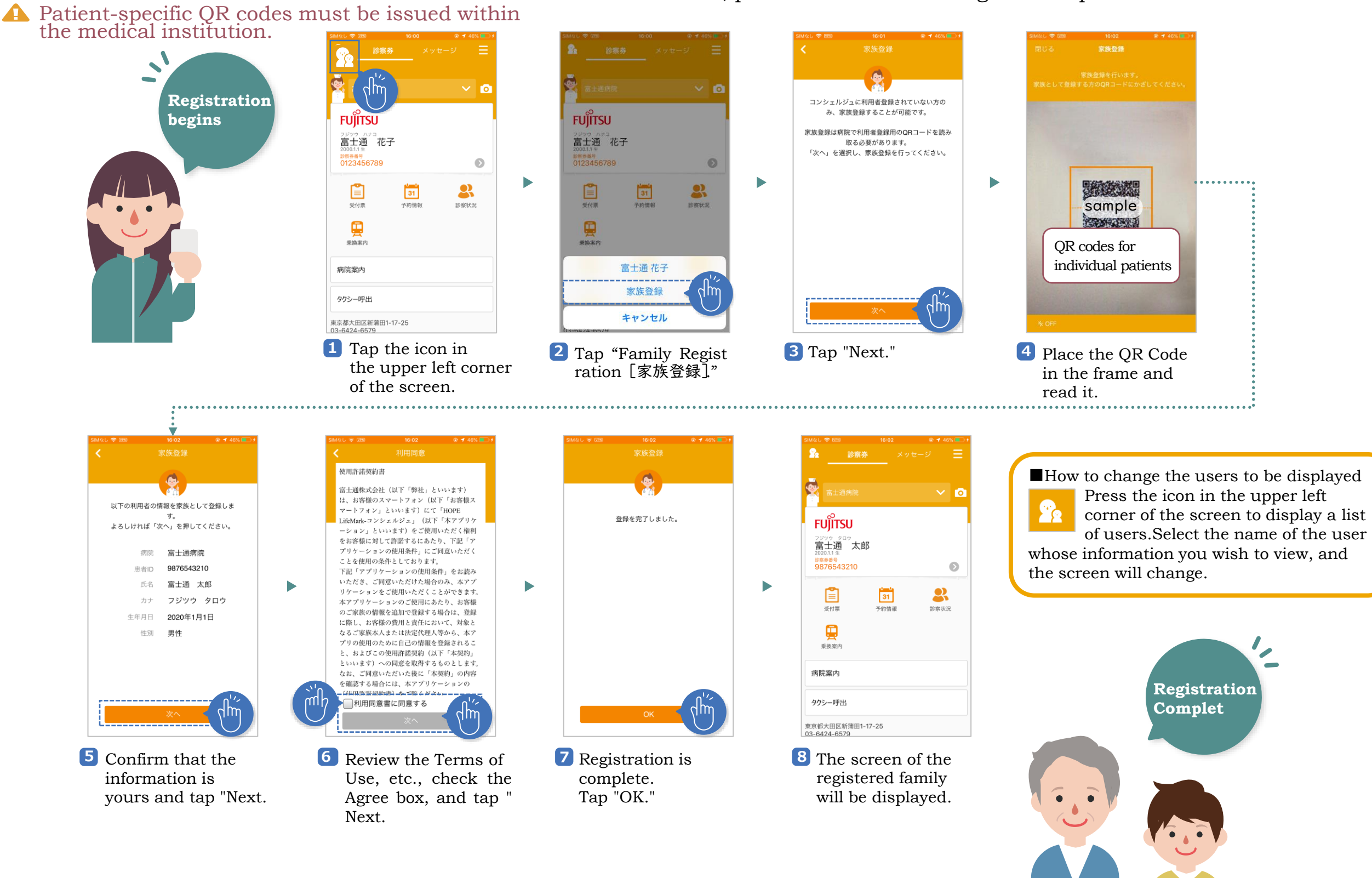